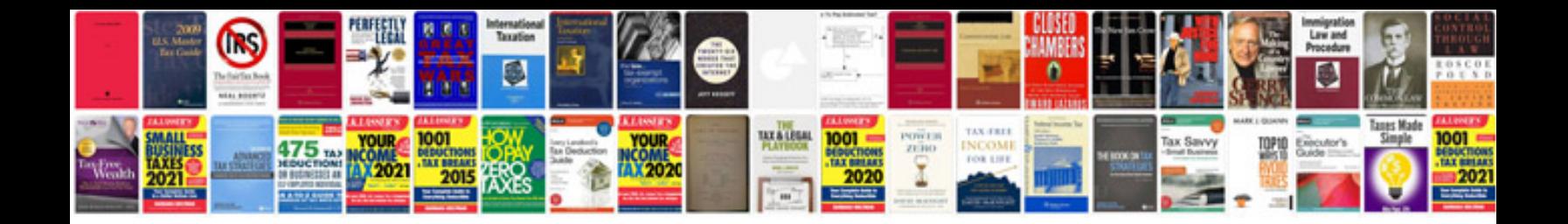

**Axis bank current account opening form**

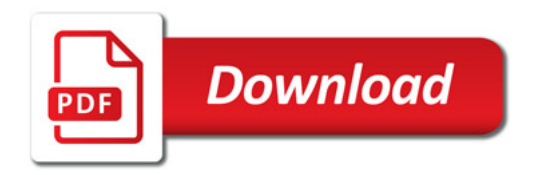

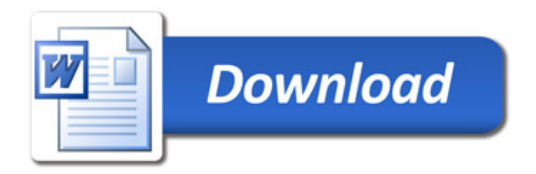